## **WIE STELLE ICH EIN PROJEKT BEI ROTARY SHOWCASE EIN?**

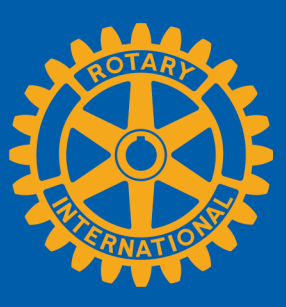

www.rotary.org/de/showcase

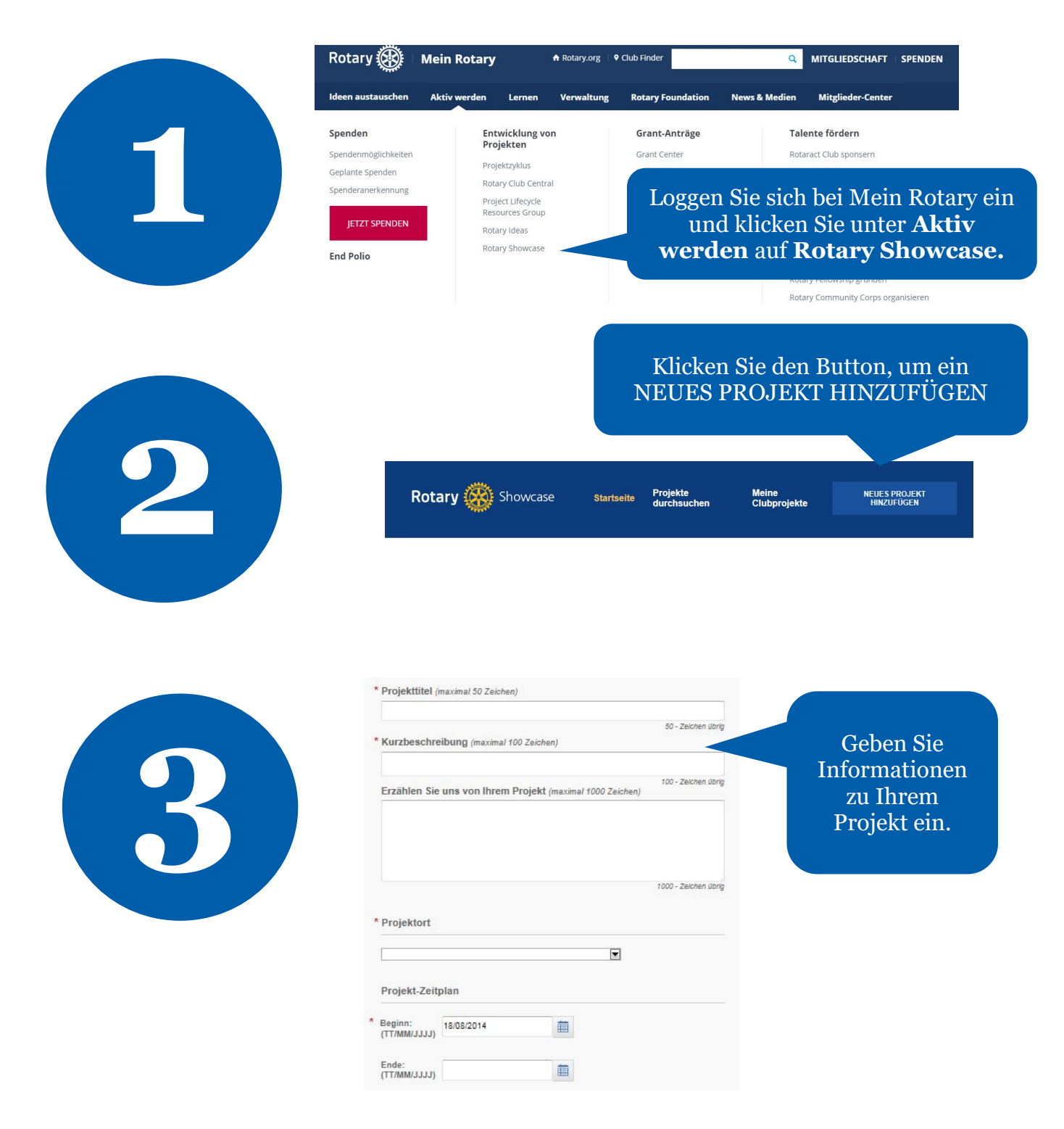

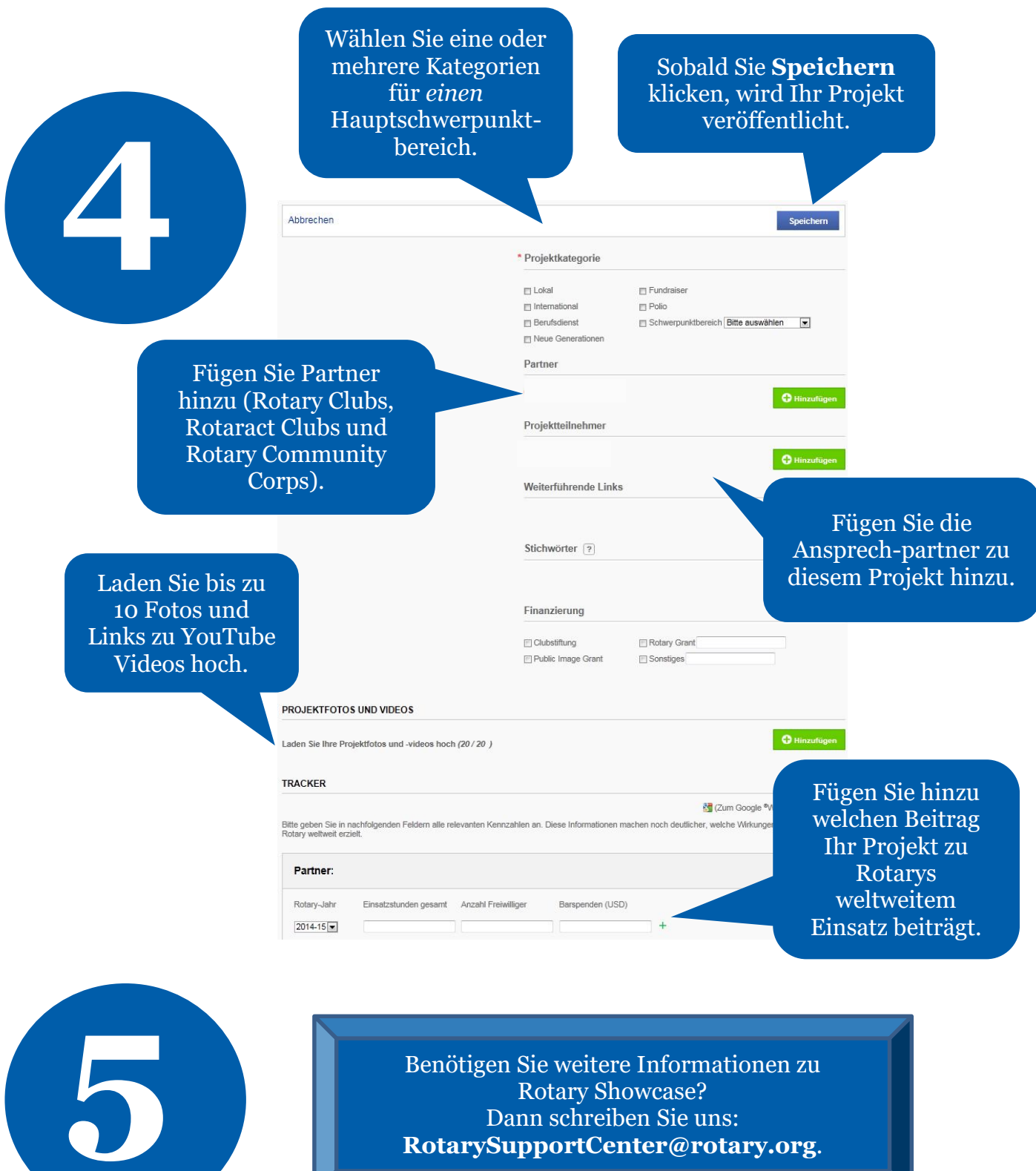